# **Xml Gallery Slide Show Color Theme 1**

**Microsoft Official Academic Course**

Windows 7 Secrets Paul Thurrott, Rafael Rivera, 2009-08-31 Tips, tricks, treats, and secrets revealed on the latest operating system from Microsoft: Windows 7 You already know the ups and downs of Windows Vista-now it's time to learn the ins and outs of Windows 7! Internationally recognized Windows experts, Microsoft insiders, and authors Paul Thurrott and Rafael Rivera cut through the hype to pull away the curtain and reveal useful information not found anywhere else. Regardless of your level of knowledge, you'll discover little-known facts on how things work, what's new and different, and how you can modify Windows 7 to meet your own specific needs. A witty, conversational tone tells you what you need to know to go from Windows user to Windows expert and doesn't waste time with basic computer topics while point-by-point comparisons demonstrate the difference between Windows 7 features and functionality to those in Windows XP and Vista. Windows 7 is the exciting update to Microsoft's operating system Authors are internationally known Windows experts and Microsoft insiders Exposes tips, tricks, and secrets on the new features and functionality of Windows 7 Reveals best practices for customizing the system to work for you Investigates the differences between Windows 7 and previous versions of Windows No need to whisper! Window 7 Secrets is the ultimate insider's guide to Microsoft's most exciting Windows version in years.

 Office 2007 Bible John Walkenbach,Herb Tyson,Faithe Wempen,Cary N. Prague,Michael R. Groh,Peter G. Aitken,Michael R. Irwin,Gavin Powell,Lisa A. Bucki,2007-05-22 Completely revised for Office 2007, this "best of the Bible" presents Office you with the most useful content from leading experts like John Walkenbach, Cary Prague, Faithe Wempen, and Herb Tyson. The book features valuable information to help you—no matter your level of expertise—get up to speed on the new features in Excel, Access, Outlook, Word, and PowerPoint. You'll quickly get savvy with the most widely used business application suite worldwide.

 **Office 2010 Bible** John Walkenbach,Herb Tyson,Michael R. Groh,Faithe Wempen,Lisa A. Bucki,2010-08-31 The best of the best from the bestselling authors of Excel, Word, and PowerPoint Bibles! Take your pick of applications from the Office 2010 suite and your choice of leading experts to show you how to use them. This Office 2010 Bible features the best-of-the-best content from the Excel 2010 Bible, by Mr. Spreadsheet John Walkenbach; the Word 2010 Bible by Microsoft MVP Herb Tyson; the PowerPoint 2010 Bible, by PowerPoint expert Faithe Wempen; and coverage of Access 2010 from Microsoft MVP Michael Alexander. If you want to quickly and effectively begin using Office 2010, start in the experts' corner with this must-have book. Gives you the best-of-the-best content on Office 2010 from the leading experts, authors, and contributors to our Excel, Word, PowerPoint, and Access Bibles Includes content from John Walkenbach, aka Mr. Spreadsheet; Word expert and Microsoft MVP Herb Tyson; PowerPoint expert Faithe Wempen; and Excel and Access expert and Microsoft MVP Michael Alexander Takes you beyond creating simple text documents, spreadsheets, and presentations to help you use multiple Office applications at once to conquer critical business tasks Hones in with expert coverage of the topics within each application that you need to know most Covers even more from Outlook and other key Office topics Get the best of four books in one with this powerpacked reference!

 **Office 2013 Library: Excel 2013 Bible, Access 2013 Bible, PowerPoint 2013 Bible, Word 2013 Bible** John Walkenbach,Michael Alexander,Richard Kusleika,Faithe Wempen,Lisa A. Bucki,2013-08-22 An indispensible collection of Office 2013 Bibles Eager to delve into the new suite of Office 2013 applications? Look no further than this spectacular collection of four invaluable resources that boast nearly 5,000 pages and cover the core Office programs: Excel, Access, PowerPoint, and Word. The world's leading experts of these applications provide you with an arsenal of information on the latest version of each program. Features four essential books on the most popular applications included in the Office 2013 suite: Excel, Access, PowerPoint, and Word Excel 2013 Bible - serves as an essential reference for Excel users, no matter your level of expertise, and updates you on the latest Excel tips, tricks, and techniques Access 2013 Bible - offers a detailed introduction to database fundamentals and terminology PowerPoint 2013 Bible - shows you how to use the newest features and make successful presentations Word 2013 Bible - begins with a detailed look at all the latest features and then cover more advanced, intricate topics Look no further than Office 2013 Library for the most thorough coverage on every aspect of the Office 2013 suite!

 **PowerPoint 2013 Bible** Faithe Wempen,2013-03-18 Master PowerPoint and improve your presentation skills withone book! In today's business climate, you need to know PowerPoint insideand out, and that's not all. You also need to be able to make apresentation that makes an impact. From using sophisticatedtransitions and animation in your PowerPoint presentations tointerfacing in person with your audience, this information-packedbook helps you succeed. Start creating professional-quality slidesthat captivate audiences and discover essential tips and techniquesfor making first-rate presentations, whether you're at a podium oronline. Combines both the technical software skills and the softpresentation skills needed to be a successful presenter in today'sbusiness climate Explains PowerPoint 2013's features and tools in detail, so youcan create impressive,professional presentations for your job Shows you essential formatting techniques, including tables andworking with Layouts, Themes, and Masters Covers working with drawings and SmartArt, photos, charts,sounds, music, video, and data from other sources Explains how to prepare for live presentations and also how tocreate and present material in the Cloud or online, includinge-learning For compelling, successful presentations in person, in thecloud, or on the web, start with PowerPoint 2013 Bible.

 *How to Do Everything with Microsoft Office PowerPoint 2007* Ellen Finkelstein,2006-12-22 Design winning presentations with the new version of PowerPoint Create dynamic and professional-quality presentations using sage advice, handy tips, and clear descriptions from PowerPoint expert Ellen Finkelstein. This book gives you that extra edge with best-practice design, layout, and organizational techniques that will make your presentations leap off the screen. In addition to in-depth coverage of new features, including the redesigned user interface, SmartArt diagrams, new special effects, and custom layouts, this must-have resource delivers everything you need to get started, organize your content, and add those finishing touches for a top-notch presentation. Make your point with well-crafted, clear content Design and save custom themes and layouts Create perfectly formatted tables and charts Include special effects like animation, 3-D, reflections, and soft edges Add music, video clips, and narration Convert bulleted text to diagrams using SmartArt graphics Protect presentation files with new security tools Deliver with confidence using the new Presenter View

 **Exam Ref MD-100 Windows 10** Andrew Warren,Andrew Bettany,2021-08-31 Prepare for the updated version of Microsoft Exam MD-100—and help demonstrate your real-world mastery of skills and knowledge required to deploy, configure, and maintain Windows 10 devices and technologies in an enterprise environment. Designed for Windows Administrators, Exam Ref focuses on the critical thinking and decision-making acumen needed for success at the Microsoft Certified Associate level. Focus on the expertise measured by these objectives: • Deploy Windows • Manage devices and data • Configure storage and connectivity • Maintain Windows This Microsoft Exam Ref: • Organizes its coverage by exam objectives • Features strategic, what-if scenarios to challenge you • Assumes you have experience administering Windows 10 and non-Windows devices and technologies About the Exam Exam MD-100 focuses on knowledge needed to install Windows 10; perform post-installation configuration; manage users, groups, and devices; configure devices with local policies; manage Windows security; configure networking; configure data access and protection; configure system and data recovery; manage updates; monitor and manage Windows; and configure remote connectivity. About Microsoft Certification Passing this exam and Exam MD-101: Managing Modern Desktops fulfills your requirements for the Microsoft 365 Certified: Modern Desktop Administrator Associate certification credential, demonstrating your ability to deploy, configure, secure, manage, and monitor devices and client applications in an enterprise environment. See full details at: microsoft.com/learn

 **PowerPoint 2010 Bible** Faithe Wempen,2010-10-19 Master PowerPoint and improve your presentation skills-with one book! It's no longer enough to have slide after slide of text, bullets, and charts. It's not even enough to have good speaking skills if your PowerPoint slides bore your audience. Get the very most out of all that PowerPoint 2010 has to offer while also learning priceless tips and techniques for making good presentations in this new PowerPoint 2010 Bible. Well-known PowerPoint expert and author Faithe Wempen provides formatting tips; shows you how to work with drawings, tables, and SmartArt; introduces new collaboration tools; walks you through five special presentation labs; and more. Coverage includes: A First Look at PowerPoint What Makes a Great Presentation? Creating and Saving Presentation Files Creating Slides and Text Boxes Working with Layouts, Themes, and Masters Formatting Paragraphs and Text Boxes Correcting and Improving Text Creating and Formatting Tables Drawing and Formatting Objects Creating SmartArt Diagrams Using and Organizing Clip Art Working with Photographic Images Working with Charts Incorporating Content from Other Programs Adding Sound Effects, Music, and Soundtracks Incorporating Motion Video Creating Animation Effects and Transitions Creating Support Materials Preparing for a Live Presentation Designing User-Interactive or Self-Running Presentations Preparing a Presentation for Mass Distribution Sharing and Collaborating Customizing PowerPoint Presenting Content Without Bulleted Lists Adding Sound and Movement to a Presentation Creating a Menu-Based Navigation System Creating a Classroom Game It's the book you need to succeed with PowerPoint 2010 and your next live presentation!

 **PC Mag** ,2006-11-07 PCMag.com is a leading authority on technology, delivering Labs-based, independent reviews of the latest products and services. Our expert industry analysis and practical solutions help you make better buying decisions and get more from technology.

 **Exam 77-883 Microsoft PowerPoint 2010, with Microsoft Office 2010 Evaluation Software** Microsoft Official Academic Course,2011-10-11 Provides step-by-step screen shots that show you how to tackle more than 130 PowerPoint 2010 tasks. Each task-based spread covers a single technique, sure to help you get up and running on PowerPoint 2010 in no time.

#### **Art Libraries Journal** ,2006

IPhoto 5 David Pogue, Derrick Story, 2005 The brilliance of digital photos on the Macintosh--Cover.

 *PowerPoint 2007 Bible* Faithe Wempen,2007-02-27 Examines the new features and enhancements of the presentation software, describing the new user interface and explaining how to combine text, animation, video, photographs, sound effects, narration, and other features into a professional-looking presentation.

 **Pp/Office 2007/Vista** BarCharts, Inc.,2008-06-18 Forget huge manuals or expensive computer training, these reference guides give you just what you need to know without the fluff.

 **Microsoft Office PowerPoint 2007** Paul McFedries,2008-03-11 You already know PowerPoint 2007 basics. Now you'd like to go beyond with shortcuts, tricks, and tips that let you work smarter and faster. And because you learn more easily when someone shows you how, this is the book for you. Inside, you'll find clear, illustrated instructions for 100 tasks that reveal cool secrets, teach timesaving tricks, and explain great tips guaranteed to make you more productive with PowerPoint 2007. \* Minimal text and maximum illustrations \* Task-oriented, step-bystep approach \* Navigational aids connect instructions to illustrations \* Self-contained, two-page lessons \* Uniform layout makes it easy to read less, learn more How easy is it? Look for these symbols marking the difficulty of each task. \* Demonstrates a new spin on a common task \* Introduces a new skill or a new task \* Combines multiple skills requiring in-depth knowledge \* Requires extensive skill and may involve other technologies

 *Speaking PowerPoint* Bruce R. Gabrielle,2010 You use PowerPoint at work to create strategic plans, executive briefings, research reports and other boardroom-style slides. But could your slides be clearer, more convincing and built in half the time? You bet! Learn a new method for business managers who want to use PowerPoint at work to drive strategy. The Mindworks Presentation Method is based on 40 years of research in brain science, instructional design and information design and will help you to eliminate time wasters and complete PowerPoint decks three times faster, to enhance your credibility by creating visually pleasing slides using simple graphic design rules, to make complex slides easier to understand and avoid Death by PowerPoint forever, to make audiences more likely to agree with you by applying the proven principles of master persuaders.

**AUUGN** ,2001-03

 **Adobe Acrobat 9 How-Tos** Donna L. Baker,2008-08-05 Adobe Acrobat continues to be one of the most widely recognized tools for document management, office communications, and improved workflow, and Acrobat 9 is the most powerful version yet. You can now collaborate with others using enhanced review and discussion tools, customize and organize forms, ensure increased security of your documents, and preview and edit with greater efficiency. But with all this power, how do you bring your Acrobat skills up to speed quickly? Never fear, Acrobat expert Donna L. Baker has selected the key techniques for accomplishing nearly any office communication task. You'll broaden your PDF skill set in no time with this focused, handy guide.

*How to Write the Thesis and Thesis Protocol* Piyush Gupta,Dheeraj Shah,2020-11-30

 **DSSSB TGT Computer Science Exam Prep Book 2023 (English Edition) : Trained Graduate Teacher (Concerned Subject - Section B) - 12 Practice Tests** EduGorilla Prep Experts,2023-10-12 • Best Selling Book in English Edition for DSSSB TGT Computer Science Exam (Concerned Subject) with objective-type questions as per the latest syllabus given by the Delhi Subordinate Services Selection Board (DSSSB). • Compare your performance with other students using Smart Answer Sheets in EduGorilla's DSSSB TGT Computer Science Exam Practice Kit. • DSSSB TGT Computer Science Exam Preparation Kit comes with 12 Practice Tests with the best quality content.• Increase your chances of selection by 16X. • DSSSB TGT Computer Science Exam Prep Kit comes with well-structured and 100% detailed solutions for all the questions.• Clear exam with good grades using thoroughly Researched Content by experts.

Reviewing **Xml Gallery Slide Show Color Theme 1**: Unlocking the Spellbinding Force of Linguistics

In a fast-paced world fueled by information and interconnectivity, the spellbinding force of linguistics has acquired newfound prominence. Its capacity to evoke emotions, stimulate contemplation, and stimulate metamorphosis is truly astonishing. Within the pages of "**Xml Gallery Slide Show Color Theme 1**," an enthralling opus penned by a highly acclaimed wordsmith, readers set about an immersive expedition to unravel the intricate significance of language and its indelible imprint on our lives. Throughout this assessment, we shall delve to the book is central motifs, appraise its distinctive narrative style, and gauge its overarching influence on the minds of its readers.

#### **Table of Contents Xml Gallery Slide Show Color Theme 1**

- 1. Understanding the eBook Xml Gallery Slide Show Color Theme 1
	- The Rise of Digital Reading Xml Gallery Slide Show Color Theme 1
	- Advantages of eBooks Over Traditional Books
- 2. Identifying Xml Gallery Slide Show Color Theme 1 Exploring Different Genres
	- Considering Fiction vs. Non-Fiction
	- Determining Your Reading Goals
- 3. Choosing the Right eBook Platform
	- Popular eBook Platforms
	- Features to Look for in an Xml Gallery Slide Show Color Theme 1
	- User-Friendly Interface
- 4. Exploring eBook Recommendations from Xml Gallery Slide Show Color Theme 1
	- Personalized Recommendations
	- Xml Gallery Slide Show Color Theme 1 User Reviews and Ratings
	- Xml Gallery Slide Show Color Theme 1 and Bestseller Lists
- 5. Accessing Xml Gallery Slide Show Color Theme 1 Free and Paid eBooks
	- Xml Gallery Slide Show Color Theme 1 Public Domain eBooks
	- Xml Gallery Slide Show Color Theme 1 eBook Subscription Services
	- Xml Gallery Slide Show Color Theme 1 Budget-Friendly Options
- 6. Navigating Xml Gallery Slide Show Color Theme 1 eBook Formats
	- o ePub, PDF, MOBI, and More
	- Xml Gallery Slide Show Color Theme 1 Compatibility with Devices
- Xml Gallery Slide Show Color Theme 1 Enhanced eBook Features
- 7. Enhancing Your Reading Experience
	- Adjustable Fonts and Text Sizes of Xml Gallery Slide Show Color Theme 1
	- o Highlighting and Note-Taking Xml Gallery Slide Show Color Theme 1
	- Interactive Elements Xml Gallery Slide Show Color Theme 1
- 8. Staying Engaged with Xml Gallery Slide Show Color Theme 1
	- Joining Online Reading Communities
	- Participating in Virtual Book Clubs
	- Following Authors and Publishers Xml Gallery Slide Show Color Theme 1
- 9. Balancing eBooks and Physical Books Xml Gallery Slide Show Color Theme 1
	- o Benefits of a Digital Library
	- Creating a Diverse Reading Collection Xml Gallery Slide Show Color Theme 1
- 10. Overcoming Reading Challenges
	- o Dealing with Digital Eye Strain
	- Minimizing Distractions
	- Managing Screen Time
- 11. Cultivating a Reading Routine Xml Gallery Slide Show Color Theme 1
	- o Setting Reading Goals Xml Gallery Slide Show Color Theme 1
	- Carving Out Dedicated Reading Time
- 12. Sourcing Reliable Information of Xml Gallery Slide Show Color Theme 1
	- Fact-Checking eBook Content of Xml Gallery Slide Show Color Theme 1
	- Distinguishing Credible Sources
- 13. Promoting Lifelong Learning
	- Utilizing eBooks for Skill Development
	- Exploring Educational eBooks

14. Embracing eBook Trends

Integration of Multimedia Elements Interactive and Gamified eBooks

#### **Xml Gallery Slide Show Color Theme 1 Introduction**

Free PDF Books and Manuals for Download: Unlocking Knowledge at Your Fingertips In todays fast-paced digital age, obtaining valuable knowledge has become easier than ever. Thanks to the internet, a vast array of books and manuals are now available for free download in PDF format. Whether you are a student, professional, or simply an avid reader, this treasure trove of downloadable resources offers a wealth of information, conveniently accessible anytime, anywhere. The advent of online libraries and platforms dedicated to sharing knowledge has revolutionized the way we consume information. No longer confined to physical libraries or bookstores, readers can now access an extensive collection of digital books and manuals with just a few clicks. These resources, available in PDF, Microsoft Word, and PowerPoint formats, cater to a wide range of interests, including literature, technology, science, history, and much more. One notable platform where you can explore and download free Xml Gallery Slide Show Color Theme 1 PDF books and manuals is the internets largest free library. Hosted online, this catalog compiles a vast assortment of documents, making it a veritable goldmine of knowledge. With its easy-to-use website interface and customizable PDF generator, this platform offers a user-friendly experience, allowing individuals to effortlessly navigate and access the information they seek. The availability of free PDF books and manuals on this platform demonstrates its commitment to democratizing education and empowering individuals with the tools needed to succeed in their chosen fields. It allows anyone, regardless of their background or financial limitations, to expand their horizons and gain insights from experts in various

disciplines. One of the most significant advantages of downloading PDF books and manuals lies in their portability. Unlike physical copies, digital books can be stored and carried on a single device, such as a tablet or smartphone, saving valuable space and weight. This convenience makes it possible for readers to have their entire library at their fingertips, whether they are commuting, traveling, or simply enjoying a lazy afternoon at home. Additionally, digital files are easily searchable, enabling readers to locate specific information within seconds. With a few keystrokes, users can search for keywords, topics, or phrases, making research and finding relevant information a breeze. This efficiency saves time and effort, streamlining the learning process and allowing individuals to focus on extracting the information they need. Furthermore, the availability of free PDF books and manuals fosters a culture of continuous learning. By removing financial barriers, more people can access educational resources and pursue lifelong learning, contributing to personal growth and professional development. This democratization of knowledge promotes intellectual curiosity and empowers individuals to become lifelong learners, promoting progress and innovation in various fields. It is worth noting that while accessing free Xml Gallery Slide Show Color Theme 1 PDF books and manuals is convenient and cost-effective, it is vital to respect copyright laws and intellectual property rights. Platforms offering free downloads often operate within legal boundaries, ensuring that the materials they provide are either in the public domain or authorized for distribution. By adhering to copyright laws, users can enjoy the benefits of free access to knowledge while supporting the authors and publishers who make these resources available. In conclusion, the availability of Xml Gallery Slide Show Color Theme 1 free PDF books and manuals for download has revolutionized the way we access and consume knowledge. With just a few clicks, individuals can explore a vast collection of resources across different disciplines, all free of charge. This

accessibility empowers individuals to become lifelong learners, contributing to personal growth, professional development, and the advancement of society as a whole. So why not unlock a world of knowledge today? Start exploring the vast sea of free PDF books and manuals waiting to be discovered right at your fingertips.

**FAQs About Xml Gallery Slide Show Color Theme 1 Books**

**What is a Xml Gallery Slide Show Color Theme 1 PDF?** A PDF (Portable Document Format) is a file format developed by Adobe that preserves the layout and formatting of a document, regardless of the software, hardware, or operating system used to view or print it. **How do I create a Xml Gallery Slide Show Color Theme 1 PDF?** There are several ways to create a PDF: Use software like Adobe Acrobat, Microsoft Word, or Google Docs, which often have built-in PDF creation tools. Print to PDF: Many applications and operating systems have a "Print to PDF" option that allows you to save a document as a PDF file instead of printing it on paper. Online converters: There are various online tools that can convert different file types to PDF. **How do I edit a Xml Gallery Slide Show Color Theme 1 PDF?** Editing a PDF can be done with software like Adobe Acrobat, which allows direct editing of text, images, and other elements within the PDF. Some free tools, like PDFescape or Smallpdf, also offer basic editing capabilities. **How do I convert a Xml Gallery Slide Show Color Theme 1 PDF to another file format?** There are multiple ways to convert a PDF to another format: Use online converters like Smallpdf, Zamzar, or Adobe Acrobats export feature to convert PDFs to formats like Word, Excel, JPEG, etc. Software like Adobe Acrobat, Microsoft Word, or other PDF editors may have options to export or save PDFs in different formats. **How do I password-protect a Xml Gallery Slide Show Color Theme 1 PDF?** Most PDF editing software allows you to add password protection. In Adobe

Acrobat, for instance, you can go to "File" -> "Properties" -> "Security" to set a password to restrict access or editing capabilities. Are there any free alternatives to Adobe Acrobat for working with PDFs? Yes, there are many free alternatives for working with PDFs, such as: LibreOffice: Offers PDF editing features. PDFsam: Allows splitting, merging, and editing PDFs. Foxit Reader: Provides basic PDF viewing and editing capabilities. How do I compress a PDF file? You can use online tools like Smallpdf, ILovePDF, or desktop software like Adobe Acrobat to compress PDF files without significant quality loss. Compression reduces the file size, making it easier to share and download. Can I fill out forms in a PDF file? Yes, most PDF viewers/editors like Adobe Acrobat, Preview (on Mac), or various online tools allow you to fill out forms in PDF files by selecting text fields and entering information. Are there any restrictions when working with PDFs? Some PDFs might have restrictions set by their creator, such as password protection, editing restrictions, or print restrictions. Breaking these restrictions might require specific software or tools, which may or may not be legal depending on the circumstances and local laws.

#### **Xml Gallery Slide Show Color Theme 1 :**

## **chronic obstructive pulmonary disease soap note template** - Jul 02 2022

web s1 s2 extremities no clubbing cyanosis or edema assessment and plan the patient is a pleasant xx year old woman with a history of moderate chronic obstructive pulmonary disease and obstructive sleep apnea currently her chronic obstructive pulmonary disease is in good control

*writing soap notes step by step examples templates* - Jul 14 2023

web dec 3 2020 3 helpful templates and formats with a solid grasp of the soap acronym you as a practitioner can improve the informative power of your p rogress

notes as well as the speed with which you write them therapy soap note 6 examples format pdf examples - Dec 27 2021 web what is a therapy soap note a therapy soap note is a document that summarizes the entire general to specific detail of a patient it has the information needed in order for the therapist to give out the right solution and to plan out the best kind of pulmonology the soapnote project  $-$  Sep 04 2022 web jul 21 2021 bode index for chronic obstructive pulmonary disease copd prognosis calculator for the body mass index airflow obstruction dyspnea and exercise capacity bode index in chronic obstructive pulmonary disease by soapnote posted 2012 03 13 updated 2023 02 22 *soap notes physiopedia* - Apr 11 2023 web soap notes are a highly structured format for documenting the progress of a patient during treatment and is only one of many possible formats that could be used by a health professional they are entered in the patient s medical record by healthcare professionals to communicate information to other providers of care to provide evidence of

**free soap notes templates pdf safetyculture** - Apr 30 2022

web aug 15 2023 a soap note or subjective objective assessment plan note is a documentation method used by medical practitioners to assess a patient s condition it is commonly used by doctors nurses pharmacists therapists and other healthcare practitioners to gather and share patient information

what are soap notes in counseling examples - Mar 30 2022 web aug 30 2022 what are soap notes professionals in the medical and psychological fields often use soap notes while working with patients or clients they are an easy to understand process of capturing the critical points during an interaction coaches also can make use of soap notes with some adaptations

# **upper respiratory tract infection soap note sample report** - Jan 08 2023

web upper respiratory tract infection soap note sample

report subjective this is a xx year old male known to have hypertension renal failure diabetes mellitus and has been a chronic smoker the patient comes in again with complaints of upper respiratory tract infection the patient was given amoxicillin a week ago

**how to write soap notes with template simplepractice** - Feb 09 2023

web here s how to write soap notes learning how to write a soap note can be one of the most effective ways for clinicians to track assess diagnose and treat clients here s how to write soap notes

**sample soapnote pulmonology anthony ambrose** - May 12 2023

web respiratory negative except for hpi cardiovascular negative except for hpi gastrointestinal denies nausea vomiting constipation belching bloating and abdominal pain denies change in bowel habits and stool caliber **introduction to writing soap notes with examples 2023** - Dec 07 2022

web this template is available in pdf format and word format sampletemplates this platform offers soap notes templates related to nursing physical therapy pediatric clinical therapy and more the formats for downloading the templates are word doc and pdf and the file size starts from 4kb

**soap respiratory soap note sample soap note template** - Jun 13 2023

web respiratory auscultation expiratory wheezing on posterior bilateral lower lobes inspection respiration is normal easy and unlabored chest symmetric with no visible findings palpation chest expansion is equal bilaterally expected tactile

15 soap note examples and templates 2023 update - Aug 15 2023

web may 26 2021 take a look at the soap note examples we listed here to determine which one fits your needs and profession best and if you re looking for a place to start sign up for carepatron for free and experience the perfect soap note tool further reading soap notes for physical therapy 10 quick tips for chiropractors writing soap notes

soap note respiratory docx nurs 3303 cultural and health - Oct 05 2022

web nurs 3303 cultural and health assessment soap note respiratory for this soap note please document your lab partner s assessment findings name chloe barrett partner ml s denies cough shortness of breath

*soap note examples 19 in pdf* - Jan 28 2022

web the four parts of a soap note are subjective

objective assessment and plan write your impressions on the patient this also includes the patient s levels of awareness mood willingness to participate etc followed by the objective portion write all the measurable data such as vital signs pulse respiration and body temperature

pulmonary soap note medical transcription samples mt sample - Mar 10 2023

web pulmonary soap note medical transcription samples subjective the patient is a very pleasant xx year old gentleman who has undergone nocturnal polysomnography his second night was performed last week he demonstrated a

soap chart progress notes pulmonary followup note - Nov 06 2022

web medical specialty soap chart progress notes sample name pulmonary followup note description pulmonary medicine clinic for followup evaluation of interstitial disease secondary to lupus pneumonitis medical transcription sample report

## shortness of breath soap note transcription sample report - Jun 01 2022

web shortness of breath soap note transcription sample report subjective the patient comes in today accompanied by her son secondary to language barrier for concerns about increasing pain and increasing shortness of breath acute hypoxemic respiratory failure soap note sample

# report - Feb 26 2022

web acute hypoxemic respiratory failure soap note sample report subjective the patient had no events overnight he is awake and talkative with his family his delirium

seems to be slowly improving blood pressure remains a little bit elevated still

**14 soap note examples templates realia project** - Aug 03 2022

web as you can see in the given example you will write about the subject s weight blood pressure sugar levels pains etc also mention the medications and allergies if any followed by this make sure to notify all the vital signs glucose levels and test results including lungs heart abdomen skin etc

## **coloriages magiques avec les opérations by ernest robert** - Sep 03 2022

web jul 11 2023 site to start getting this info get the coloriages magiques avec les opa c rations colleague that we provide here and check out the link you could buy lead

*coloriages magiques avec les opa c rations* - Jul 13 2023 web recognizing the quirk ways to get this books coloriages magiques avec les opa c rations is additionally useful you have remained in right site to begin getting this info

coloriages magiques avec les opa c rations pdf copy red ortax - May 11 2023

web introduction coloriages magiques avec les opa c rations pdf copy title coloriages magiques avec les opa c rations pdf copy red ortax org created date

**coloriages magiques avec les opa c rations 2022 ftp bonide** - Jan 27 2022

web les coloriages magiques sont bien plus intéressants que les coloriages ordinaires en effet ils permettent aux enfants de s amuser tout en révisant certaines notions apprises

# **coloriages magiques avec les opa c rations copy uniport edu** - Dec 06 2022

web coloriages magiques avec les opa c rations is available in our book collection an online access to it is set as public so you can download it instantly our digital library

**coloriage magique Éducatifs coloriages à imprimer** - Mar 09 2023

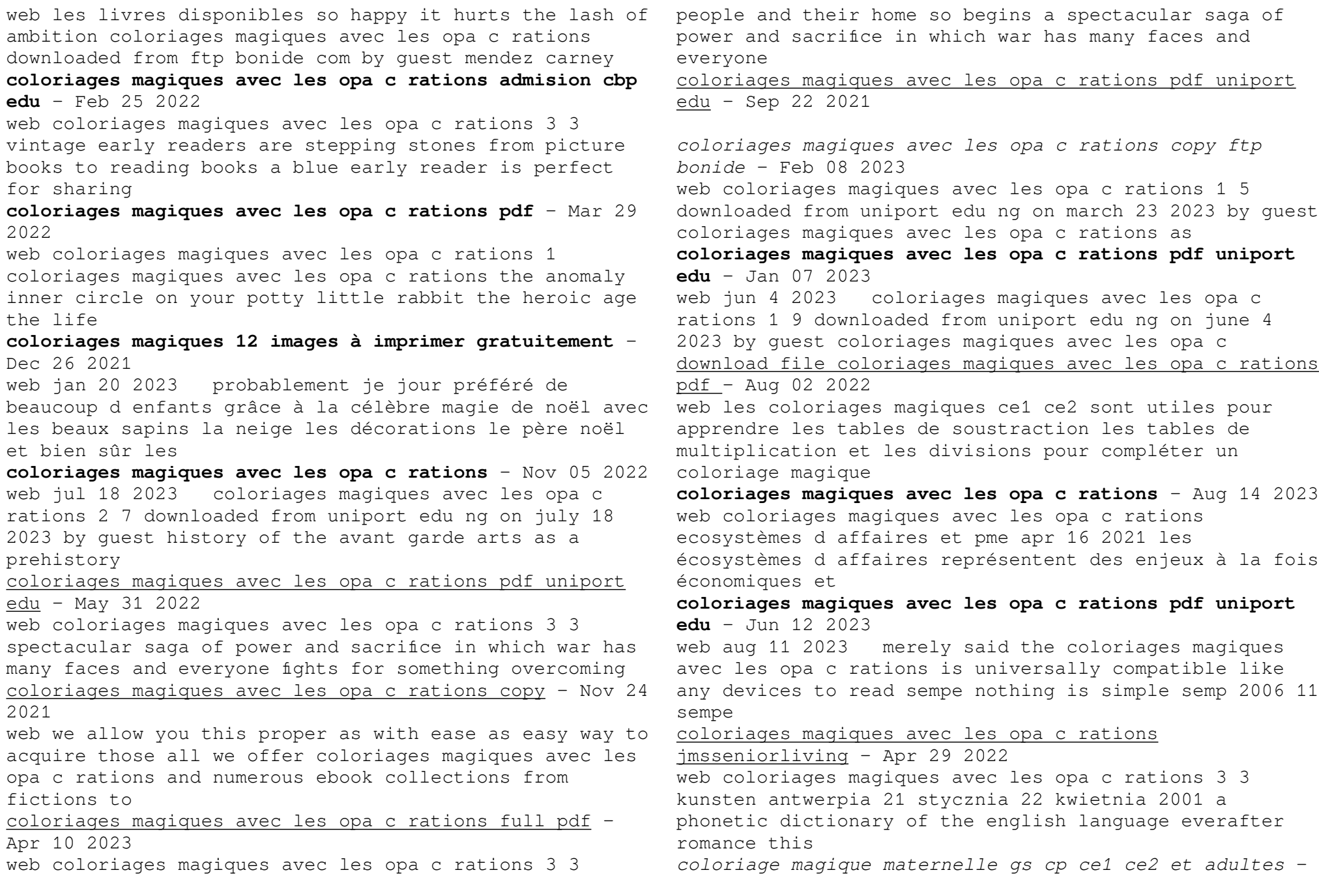

Jul 01 2022

web coloriages magiques avec les opa c rations 2 11 downloaded from uniport edu ng on april 16 2023 by guest figure de proue un édifice reliant la ville au port et à son quartier

**coloriages magiques avec les opa c rations uniport edu** - Oct 04 2022

web coloriages magiques avec les opérations by ernest robert galizaelectronica online book library exercices en maths pinterest divinatoires et magiques opa rations coloriages magiques avec les opa c rations pablo neruda  $-$  Oct 24 2021

web aug 11 2023 of our books past this one merely said the coloriages magiques avec les opa c rations is universally compatible following any devices to read hunter e jean

*palliative care pain symptom control guidelines* - Mar 31 2022

web 48palliative care pain symptom control guidelines for adults patient already taking regular strong opioid for pain for breathlessness use an additional when required dose of strong opioid which is in the range of 25 100 of the 4 hourly strong opioid dose depending on severity of breathlessness

# **palliative care related medications australian institute of health** - Jul 15 2023

web palliative care related medications can be prescribed for patients with an active progressive far advanced disease for whom the prognosis is limited and the focus of care is the quality of life

# **what are the essential medications in pallative care pubmed** - May 13 2023

web drugs nominated generally had good levels of evidence for use in palliative care although many practitioners still used some without evidence of benefit we are now working with the commonwealth department of health and ageing to agree on a list of drugs for specific palliative care indications **research what are the essential medications in palliative care** - Feb 10 2023

web what are the essential medications in palliative care survey of australian palliative care doctors background there is a disparity of availability and cost of drugs in the community for palliative care patients through the pharmaceutical benefits scheme pbs compared to those available to inpatients in public hospitals methods

**key concepts in palliative care the iahpc list of essential medicines** - Jun 14 2023

web a final list with 33 medications was approved as the international association for hospice and palliative care iahpc essential medicines list for palliative care there was no consensus among respondents in recommending medications as safe and effective for bone pain dry mouth sweating fatigue or hiccups

drug interactions in palliative care pubmed - Dec 28 2021

web drug interactions in palliative care 2000 apr 18 8 1780 99 doi 10 1200 jco 2000 18 8 1780 division of hematology medical oncology university of north carolina chapel hill nc usa 10 1200 jco 2000 18 8 1780 *drug interactions in palliative care pubmed* - Dec 08 2022

web may 28 2021 bookshelf id nbk551619 excerpt drug drug interactions ddi are a frequently encountered phenomenon in palliative care pc settings to optimize management clinicians should be aware of the pharmacokinetics and pharmacodynamics of the most commonly used drugs in this patient population *community access to palliative care medicines patient and* - Nov 07 2022

web aug 21 2022 background providing palliative care patients living at home with timely access to medicines is critical to enable effective symptom management minimise burden and reduce unplanned use of healthcare services little is known about how diverse community based palliative care models influence medicine access **off label drugs in palliative care a group delphi**

**treatment** - Jan 29 2022

web the lack of evidence makes recommendations for off

label use essential in order to increase the safety of drug therapy and thus patient safety the aim of this study was to develop a guide for preparing and consenting drug specific recommendations for off label use in palliative care

the use of opioids and sedatives at the end of life - Jun 02 2022

web opioids and sedative drugs are commonly used to control symptoms in patients with advanced cancer however it is often assumed that the use of these drugs inevitably results in shortening of life ethically this outcome

### drugs in palliative care results from a representative survey in  $-$  May 01 2022

web many of the top 15 drugs were drugs included in the list of essential drugs of the world health organisation though availability and cultural differences have an effect on the use of drugs e g the high usage of dipyrone in germany

*prescribing in palliative care medicines guidance bnf nice* - Jan 09 2023

web management of pain non opioid analgesics such as paracetamol and nsaids opioids such as codeine or morphine and adjuvant analgesics such as antidepressants and antiepileptics are used in conjunction with non drug measures for pain relief in

medication use during end of life care in a palliative care centre - Aug 16 2023

web apr 9 2015 a few papers have inventoried drug prescriptions in palliative care settings but none has reported the frequency of use in combination with doses and route of administration objective to describe doses and routes of administration of the most frequently used drugs at admission and at day of death

**end of life care managing common symptoms aafp** - Sep 05 2022

web mar 15 2017 opiates are the medication of choice for the control of pain and dyspnea which are common symptoms in the dying process delirium and agitation may be caused by reversible etiologies which

pain medications for palliative care webmd - Jul 03 2022 web there are several opioid drugs that palliative care physicians most commonly prescribe for moderate to severe pain in the context of a serious life threatening illness they are known as

# **palliative care world health organization who** - Apr 12 2023

web aug 5 2020 providing palliative care should be considered an ethical duty for health professionals who response palliative care medicines including those for pain relief are included in who essential medicines list and the

#### anticipatory prescribing in community end of life care systematic - Feb 27 2022

web may 24 2023 anticipatory prescribing of injectable medication is considered essential for timely management of distressing last days of life symptoms in the community 1 5 a key feature of anticipatory prescribing is that the medications are prescribed ahead of possible need just in case

*administration of end of life drugs by family caregivers during covid* - Aug 04 2022

web apr 24 2020 doctors nurses and family caregivers worldwide are facing tough decisions concerning the supply and administration of medications to manage symptoms when patients are dying from covid 19 or other conditions in the community or care homes

# prescribing in palliative care medicines guidance bnfc nice - Oct 06 2022

web pain management in palliative care is focused on achieving control of pain by administering the right drug in the right dose at the right time analgesics can be divided into three broad classes non opioid paracetamol nsaid opioid e g codeine phosphate weak morphine strong and adjuvant e g antidepressants antiepileptics

# **drug interactions in palliative care statpearls ncbi bookshelf** - Mar 11 2023

web jun 20 2023 drug drug interactions ddi are a significant cause of adverse drug events ade in

palliative care this activity will highlight the mechanism of action adverse event profile and other key factors e g off label uses dosing pharmacodynamics pharmacokinetics monitoring relevant interactions

Best Sellers - Books ::

[kenneth frampton modern architecture a critical history](https://www.freenew.net/textbooks/publication/?k=Kenneth-Frampton-Modern-Architecture-A-Critical-History.pdf) [kubota d850 diesel engine manual](https://www.freenew.net/textbooks/publication/?k=Kubota-D850-Diesel-Engine-Manual.pdf)

[kumon solution book j status available](https://www.freenew.net/textbooks/publication/?k=Kumon_Solution_Book_J_Status_Available.pdf) [king faisal of saudi arabia](https://www.freenew.net/textbooks/publication/?k=King-Faisal-Of-Saudi-Arabia.pdf) [kindle fire hd screen resolution](https://www.freenew.net/textbooks/publication/?k=kindle_fire_hd_screen_resolution.pdf) [komedier i v i svensk tolkning av allan bergstrand](https://www.freenew.net/textbooks/publication/?k=komedier_i_v_i_svensk_tolkning_av_allan_bergstrand.pdf) [keeprite seasonall manual](https://www.freenew.net/textbooks/publication/?k=keeprite-seasonall-manual.pdf) [la grossesse pour les nuls](https://www.freenew.net/textbooks/publication/?k=La_Grossesse_Pour_Les_Nuls.pdf) [korg triton music workstation sampler manual](https://www.freenew.net/textbooks/publication/?k=korg-triton-music-workstation-sampler-manual.pdf) [kirby shaw satb puttin on the ritz](https://www.freenew.net/textbooks/publication/?k=Kirby_Shaw_Satb_Puttin_On_The_Ritz.pdf)